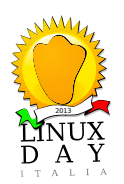

#### **Da Windows a Linux Migrazione in solitaria (notebook resuscitato e una nuova passione)**

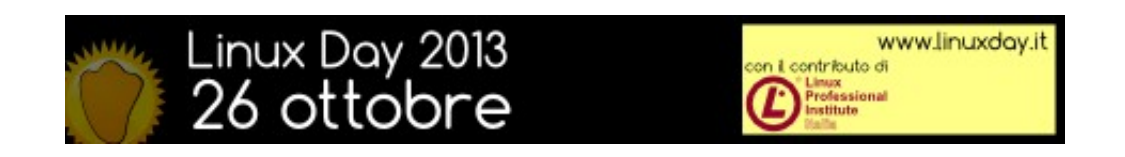

Racconta: Gabriele Tettamanzi

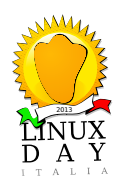

# <sup>2013</sup> **2012: una scarpa per 2 piedi (software multipiattaforma)**

**Prima di cominciare a pianificare il passaggio a GNU/Linux ho fatto l'inventario del software in uso in ambiente Windows; i seguenti packages presenti sul mio notebook sono multipiattaforma:**

- OpenOffice (suite simile a MS-Office)
- Gimp/Inkscape (fotoritocco elaborazione grafiche)
- Hugin (foto panoramiche)
- Firefox (browser)
- Calibre (gestore di eBook)
- Vuze (client Torrent)
- Kvirc (client IRC)
- Avidemux (video editor)

**Alla fine del 2012 sul mio notebook rimangono solo due software NON presenti anche in Linux: sono iTunes e l'antivirus: quest'ultimo in teoria non serve, per iTunes non mi preoccupo troppo perchè lo utilizzo esclusivamente per connettere l'iPad...**

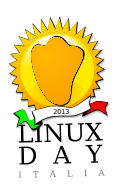

# **Gennaio 2013: GNU/Linux in scatola virtuale**

- Recupero un secondo banco di ram e lo aggiungo al notebook
- Installazione di Virtualbox su Windows
- Primi esperimenti di installazione virtuale di distro GNU/Linux
- Aggiorno l'antivirus alla nuova versione e le prestazioni del notebook decadono

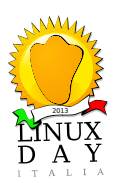

### **Febbraio 2013: GNU/Linux esce dalla scatola e va fortissimo**

- Tentativi vari di recupero delle prestazioni del notebook senza successo, comincio ad indagare su prezzi e modelli di un notebook nuovo
- Live Ubuntu su usb con tutto (o quasi) funzionante, con prestazioni decisamente migliorate rispetto a Windows
- Piani di migrazione e gran serie di test di distro live (potevo fare meglio...)
- Scelta della distro, backup dati, formattazione HD (potevo fare meglio...)
- Installazione di Xubuntu (facile) come unico sistema operativo, dei programmi necessari (facile) e messa a punto post installazione (un po' laborioso)

**...il notebook funziona perfettamente ed è veloce!!!**

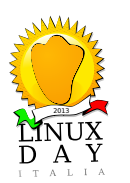

## <sup>2013</sup> **Marzo 2013: Windows in scatola**

- Problema: non ho iTunes e per Linux non esiste!
- Soluzione: installo Virtualbox su Xubuntu, metto nella scatola virtuale Windows e installo iTunes – problema iPad risolto e soluzione pronta anche per altri due casi minori (Blackberry – mai connesso a Windows, Kobo – connesso solo una volta per ripristino condizioni di fabbrica)
- gestisco in modo diverso i file su iPad e capisco alcune cose di GNU/Linux
- trovo Barry per gestire al minimo il Blackberry
- Calibre + Kobo abbinamento perfetto

**Ok..tutto funziona ma….se volessi provare a installare un'altra distro?**

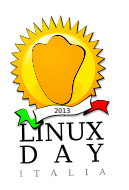

# **La fase degli esperimenti**

- Separo sistema operativo e dati su due partizioni senza danni
- Scopro che ora sono in grado di provare alcune distro che non ero riuscito a far funzionare in fase di selezione iniziale, una su tutte Fedora
- Provo distro varie reinstallando ogni volta il sistema operativo, non sempre con successo (= qualche notte insonne per ripristinare un sistema funzionante)
- Intervengo nuovamente sulle partizioni dell'hard disk per poter avere due sistemi operativi installati contemporaneamente, uno in produzione e l'altro in prova
- Dopo qualche prova sostituisco Xubuntu con Debian, configurato con Gnome 3 e prestazioni buone, come sistema di produzione

**….non ho più smesso di provare, e da ogni esperimento ho imparato qualcosa...**

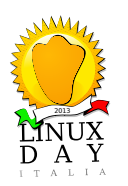

## **Considerazioni**

- La distribuzione perfetta NON esiste: oggi utilizzo in produzione Debian Wheezy, che è rimasta per me un riferimento quasi costante; Fedora dopo Debian è la distro che è rimasta complessivamente più a lungo sul mio hard disk; con la famiglia Ubuntu ho cominciato; ultimamente ho installato in test Antergos (derivata Arch) e Fedora Rawhide;
- Ho iniziato questo splendido viaggio da solo, consultando il vasto materiale che c'è in rete, ma senza mai postare domande sui forum delle distro o rivolgermi ad un LUG: ciò dimostra che si può fare da soli;
- Lungo il mio viaggio ho imparato che GNU/Linux è anche, o forse soprattutto, una comunità che opera con passione: è corretto interagire con gli altri per condividere la propria passione e per contribuire;
- **Il LUG, il supporto che può dare e soprattutto i corsi di formazione a cui da accesso possono semplificare veramente molto il primo contatto con GNU/Linux (parola di chi non ne ha fatto uso!!!)**

**Grazie per l'attenzione e buon viaggio.**